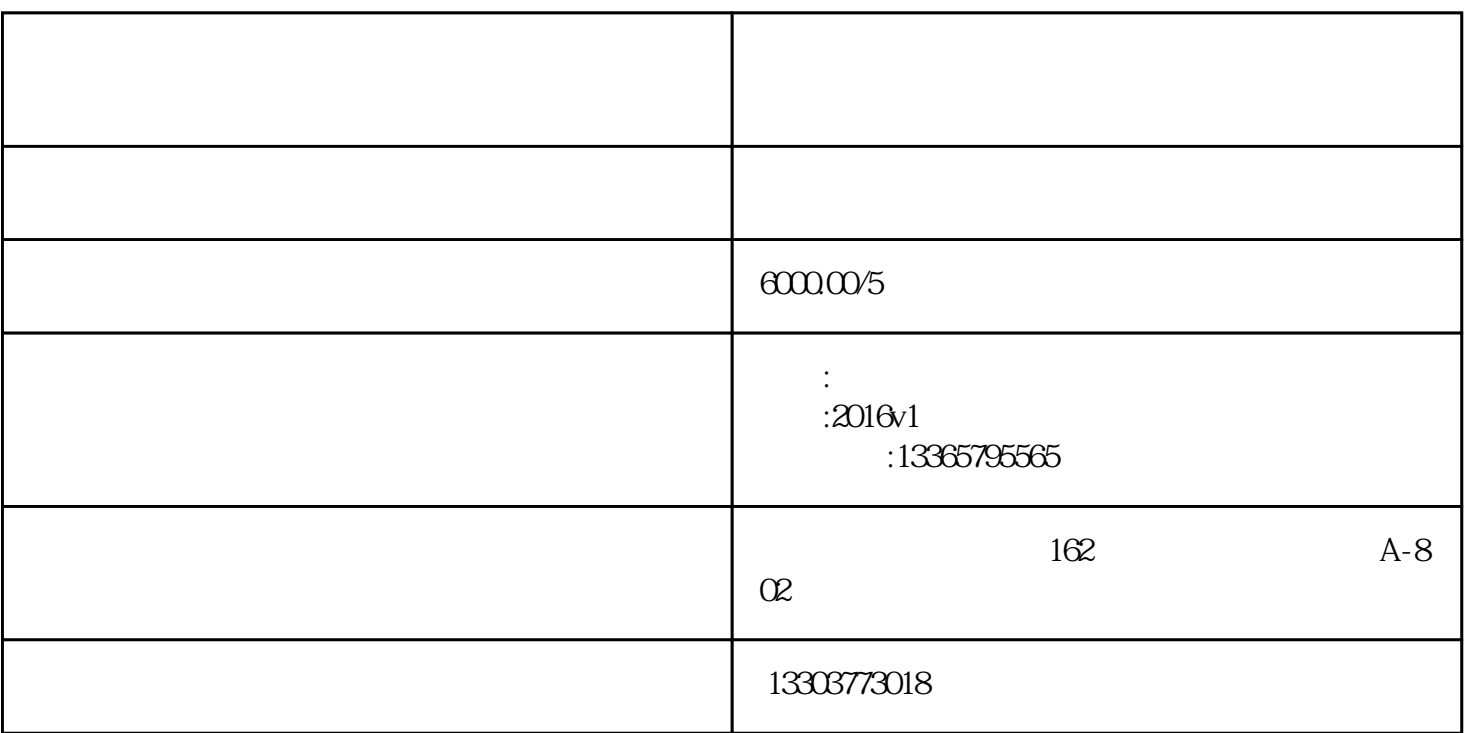

 $\bf{1}$ 

 $\sim$  3

 $\frac{5}{3}$ 

 $6$ 

 $\frac{d}{d\ell}$  , and  $\frac{d}{d\ell}$  $\kappa$ 

 $\frac{1}{\sqrt{1-\frac{1}{\sqrt{1-\frac{1$  $\alpha$  , and  $\beta$  , and  $\beta$  , and

 $2$   $^{\circ}$   $^{\circ}$   $^{\circ}$   $^{\circ}$ 

 $\,4\,$ 

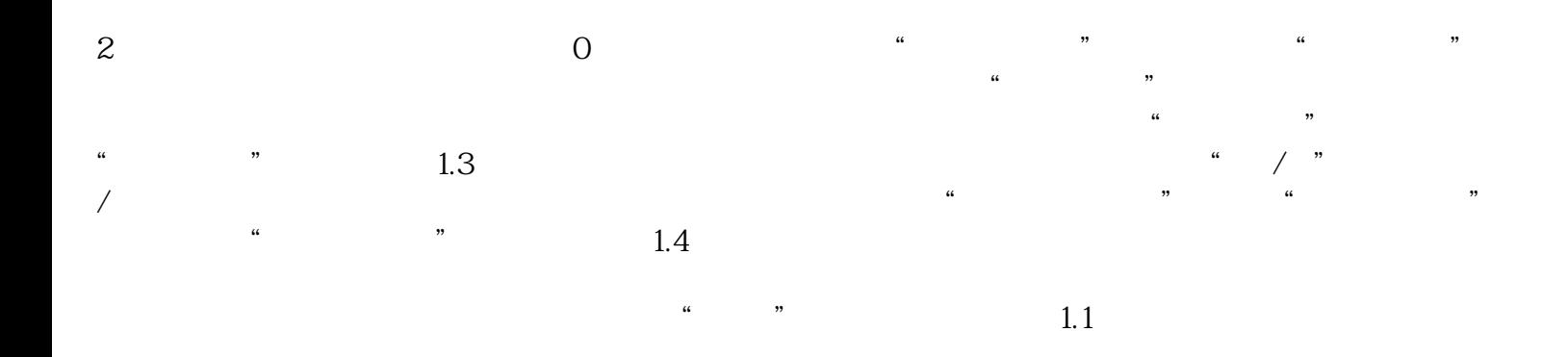